# Oracle E-Business Suite Release 12.2.5 Highlights

**Investments Across the Suite**

Cliff Godwin Senior Vice President Applications Development **Oracle** 

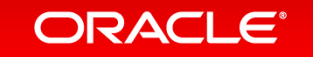

### Safe Harbor Statement

The following is intended to outline our general product direction. It is intended for information purposes only, and may not be incorporated into any contract. It is not a commitment to deliver any material, code, or functionality, and should not be relied upon in making purchasing decisions. The development, release, and timing of any features or functionality described for Oracle's products remains at the sole discretion of Oracle.

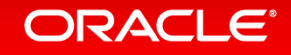

### Program Agenda

- E-Business Suite 12.2.5 Overview
- E-Business Suite 12.2.5 Feature Highlights
- Where to Find More Information

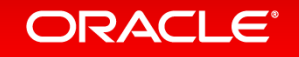

# E-Business Suite 12.2.5 Overview

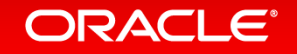

### Oracle E-Business Suite Release Roadmap

#### **Continued Investment for Years to Come**

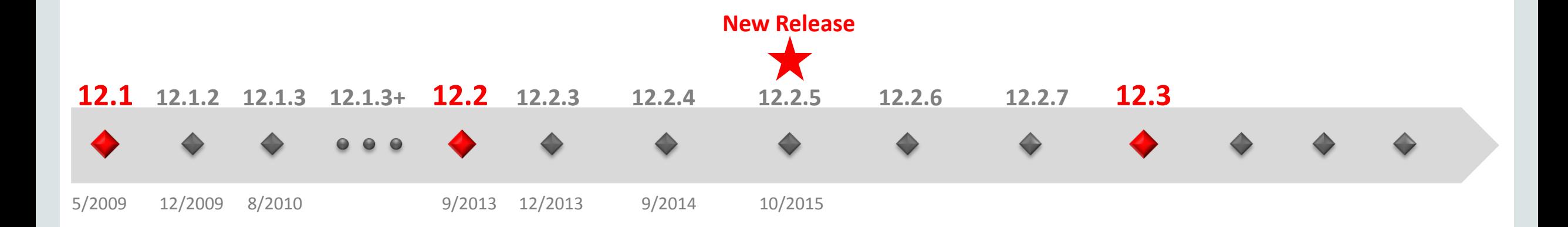

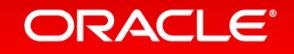

# Oracle E-Business Suite 12.2 Investment Priorities

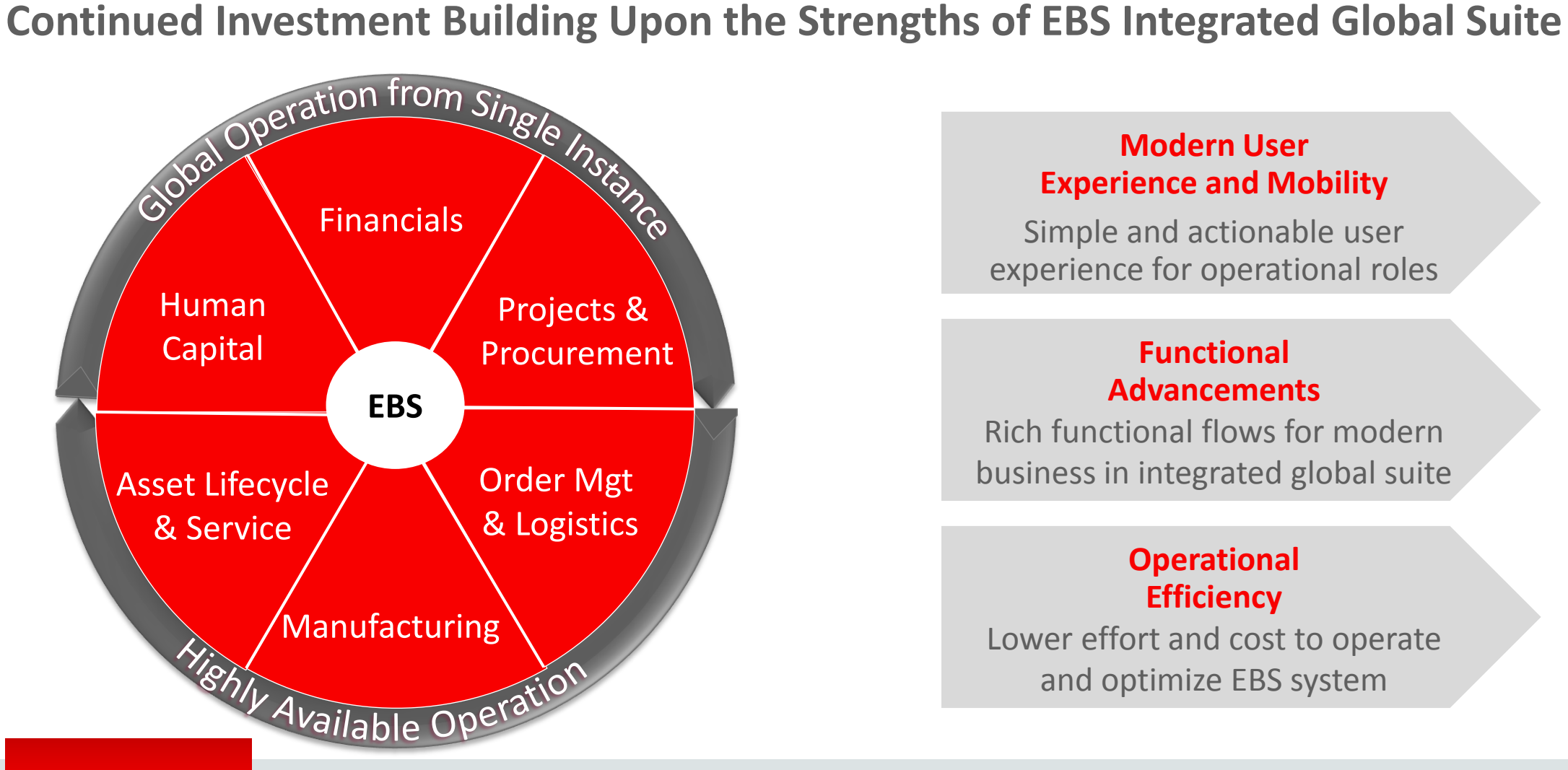

#### **Modern User Experience and Mobility**

Simple and actionable user experience for operational roles

#### **Functional Advancements**

Rich functional flows for modern business in integrated global suite

#### **Operational Efficiency**

Lower effort and cost to operate and optimize EBS system

### **Richer User Experience and Functional Flows Across the Suite** Oracle E-Business Suite Release 12.2.5 Highlights

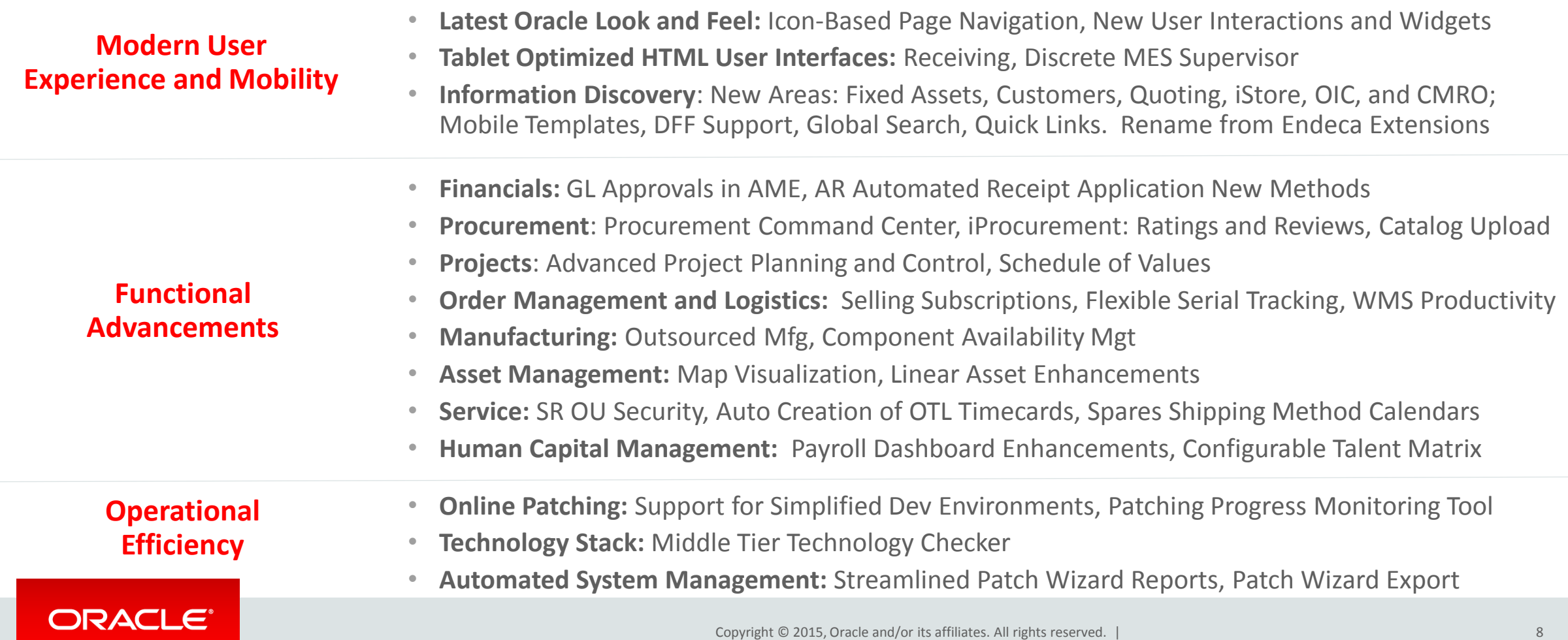

# 12.2.5 Feature Highlights: Modern User Experience and Mobility

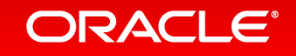

### Common Ground with Cloud Applications **User Experience Convergence - Shared User Experience Lab**

\* \* Logged in As MFG  $\bigcirc$ **ORACLE** E-Business Suite What do you net Q \*  $\mathbf{r}$  $\mathbf{C}$ ø  $\equiv$  ORACLE Â ൈ Meg Fitzimmons  $\mathbf{v}$ January 28, 2014 曲 **January 28, 2014 Employee News Employee News iSupplier Portal On-hand Quantity Discrete Jobs Job Workbench My Workforce Renefits** My Team **About Me Administration**  $\frac{1}{100}$ A **Expense Reports and Payable Invoices Submission** Expense Reports and Payable Invoices Submission 目 盲 o la **Gelines for End of Quarter Guidelines for End of Quarter** As the end of the quarter approaches, please be sware of As the end of the quarter approaches, please be aware of Social **Person Gallery Spaces Getting Started** Resource **Graphical Line** the following accounts payable invoice and expense the following accounts payable invoice and expense **Graphical Kanban** Setup Workbench Workbench neinburgereits olden butch ande strenensbridt. **Designer** (Site Management reimbursements close cutoff dates so that you can Administrator) ensure that your expenses are reflected by end of quarter ensure that your expenses are reflected by end of quarter. . Expense reports must be entand with receipts • Expense reports must be entered with receipts scarred/submitted and approved by management scanned/submitted and approved by management by the end of the month. by the end of the month. **Benefits Open Enrollment Begins in 10 Days!** Benefits Open Enrollment Begins in 10 Days! My Dashboard **Tools** Review your current similars. Review your current elections. Global Pertonnance Review. **Global Performance Review Site Home Add to Favorites** Project for your performance and experienced Prepare for your performance self-assessment (Site Management User) Copyright (c) 1998, 2015, Oracle and/or its affiliates. All rights reserved About this Page Privacy Statement

#### EBS 12.2.4 and 12.2.5 Touch Friendly New Home Page Dracle Cloud Home Page

## Latest Oracle Look and Feel

#### **Choice to Use Icon-Based or Tab Navigation**

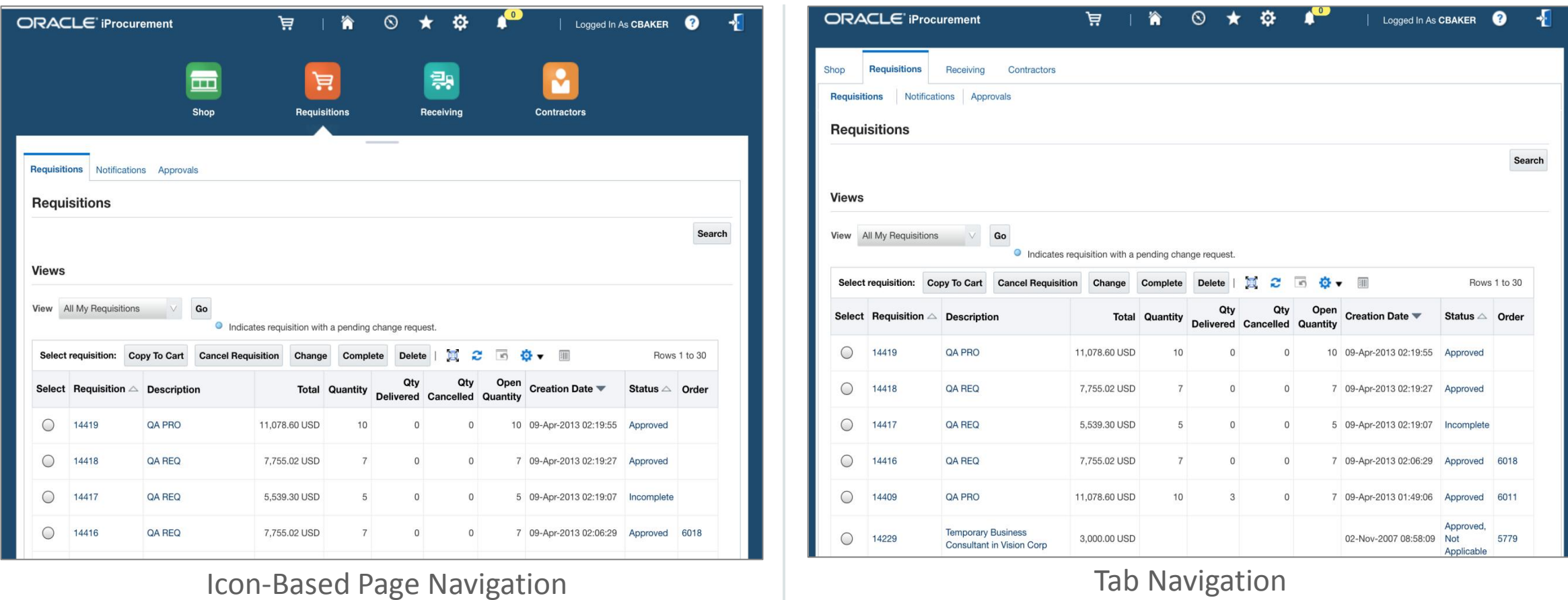

#### ORACLE<sup>®</sup>

# Receiving: Tablet Optimized HTML User Interface

**Designed for Targeted Role Who Primarily Works on the Go**

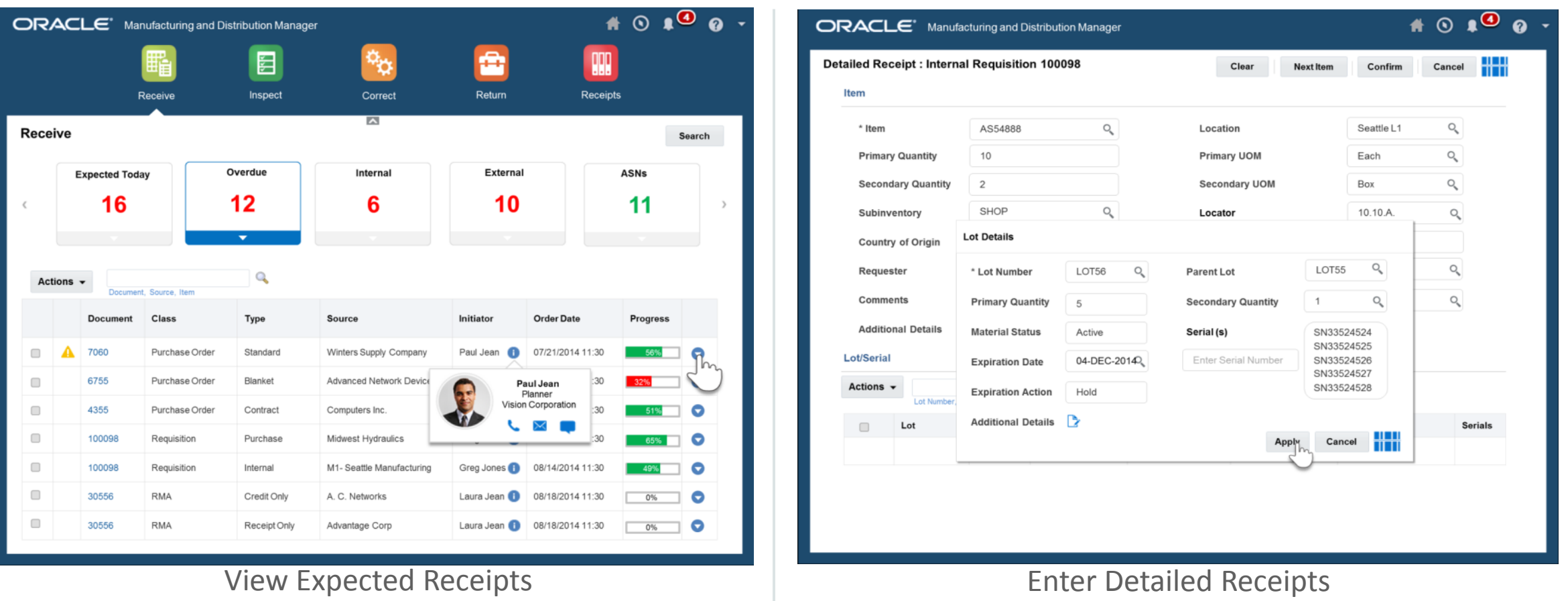

### Discrete MES Supervisor: Tablet Optimized User Interface **Designed for Targeted Role Who Primarily Works on the Go**

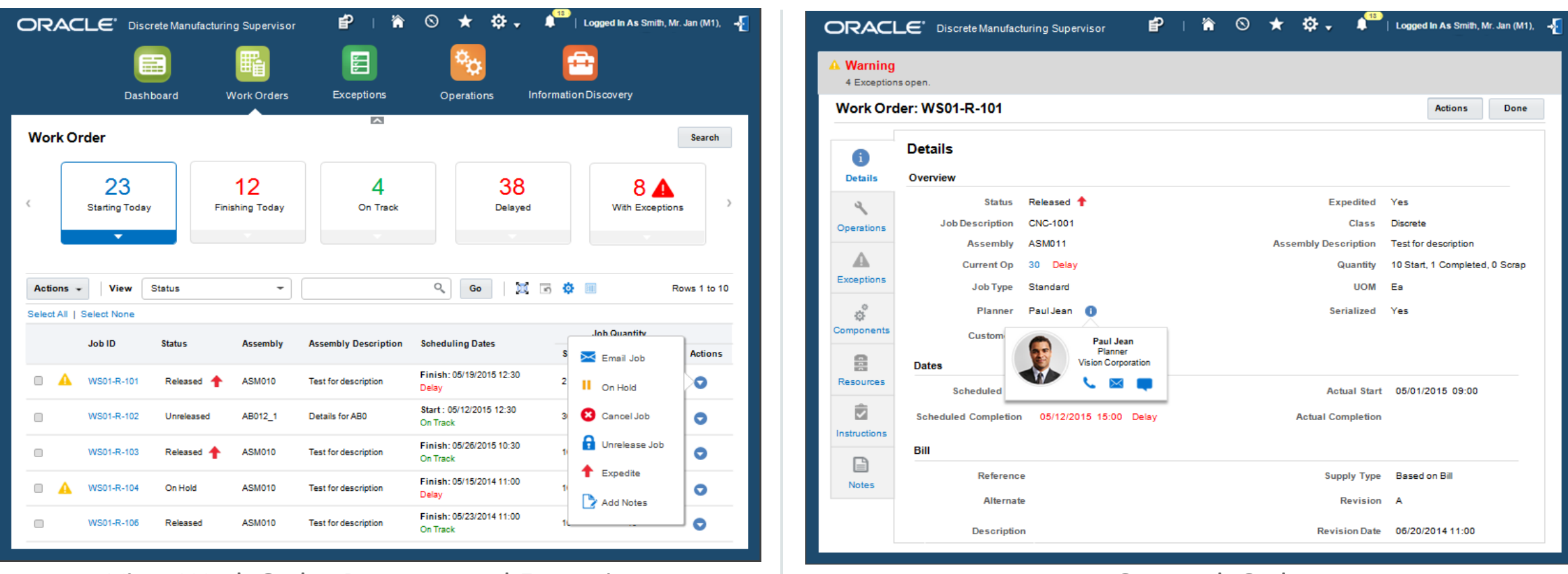

View Work Order Progress and Exceptions The Connect Connect Act On Work Order

### EBS Information Discovery: More Products; New Name **Information-Driven Navigation - Powered by Oracle Endeca Information Discovery**

- Renamed
	- From: Oracle EBS Extensions for Oracle Endeca
- More product content
	- Fixed Assets
	- OM: Customer Explorer
	- Quoting
	- iStore
	- Incentive Comp
	- CMRO

**ORACLE®** 

- Improved the foundation
	- Mobile Templates
	- **Global Search and Quick Links**

### Change how you do operational reporting and decision making

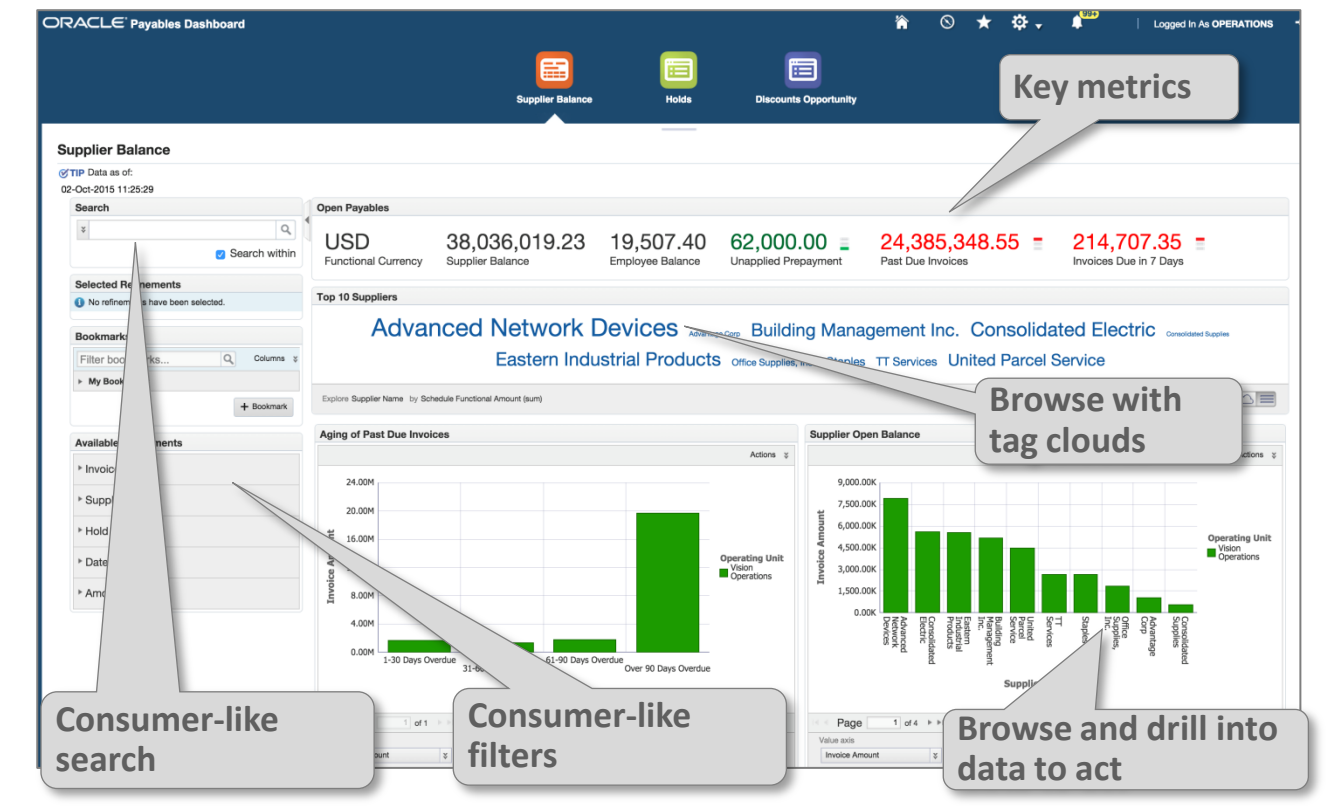

### Financials Information Discovery – Oracle Assets

- Increase Asset Utilization
	- Track assets remaining life and depreciated values to identify if you should replace or sell assets based on financial metrics
- Reduce Asset Cost
	- Monitor asset value and gain visibility into asset lifecycle, value increase/decrease, movement, and resale value
- Identify Assets Discrepancies, Tracking and Assignment
	- Detect and resolve reconciliation issues, optimize asset categorization and assignment details

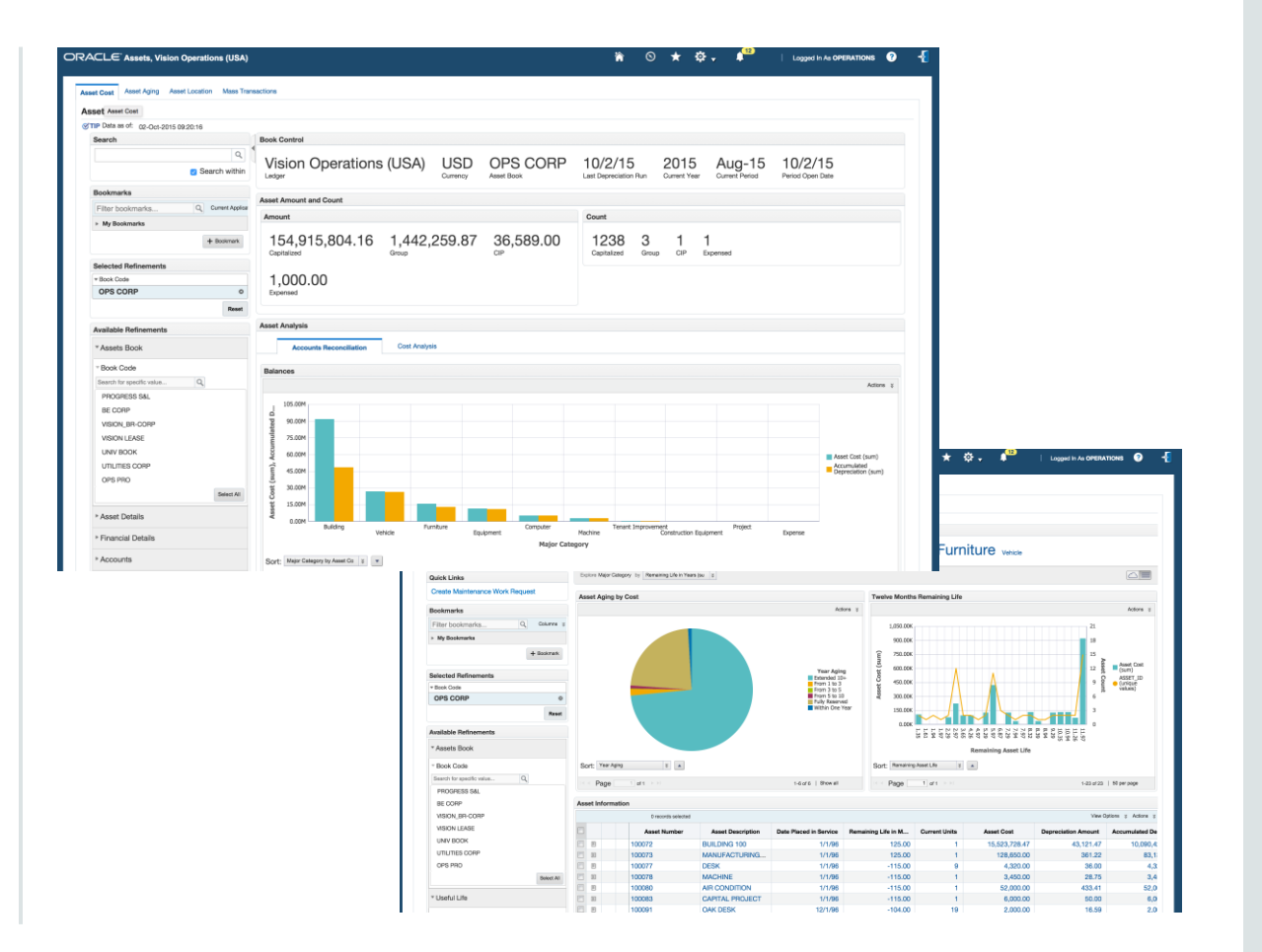

### Order Mgt Information Discovery - Customer Explorer

- Find the "Right" customer
	- Saves users time by using one field to search across key customer attributes
- View Customer Details
	- View customer addresses on a map
	- View relationships, addresses and job titles
- Customer 360 at a glance
	- Increase customer service levels with full visibility to customer transactions including sales and return orders, service requests, quotes, claims, budgets, and install base
	- Improve efficiency by drilling into related Information Discovery applications to view and update transactions

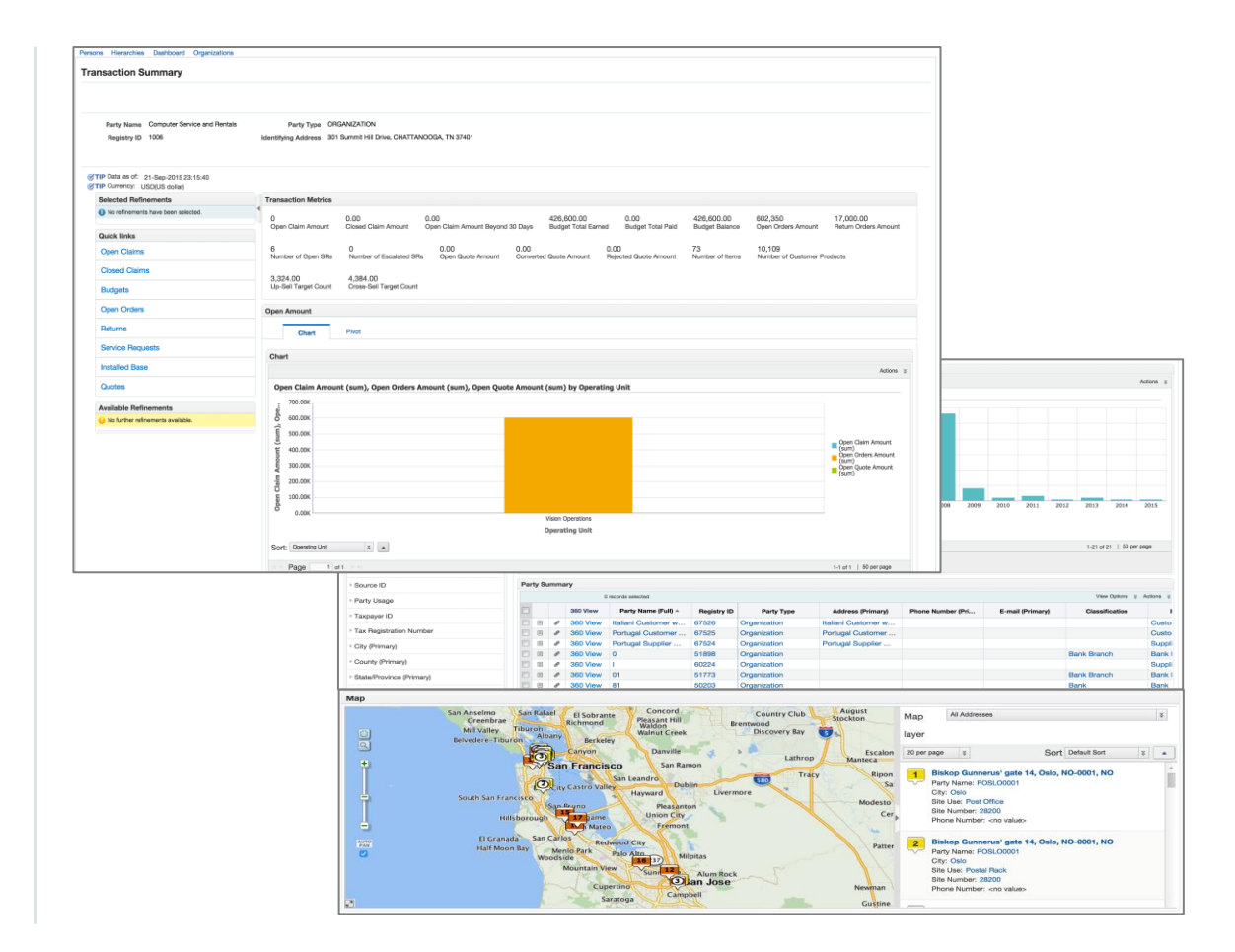

### iStore Information Discovery: Consumer-like Shopping **Improved Shopping Experience for Your Customers**

- Enhance Customer Satisfaction
	- Reduce shopping time with optimized and advanced global searching to improve the shopping experience
	- Eliminate user frustration when browsing or looking for products with refined product catalog searching and filtering
- Guide iStore Users to the "Right" Products
	- Enable shoppers to quickly and efficiently find and purchase relevant products across all iStore eCommerce web sites
	- Reduce the number of abandoned carts by providing guided navigation and auto-suggested searches, thus increasing sales
- Streamline the Buying Process
	- Leverage Endeca's search technology to foster intelligent and cohesive product selections when making purchasing decisions
	- Increase revenue with an intuitive interface that enables buyers to hone in on the best pricing and the best products to purchase

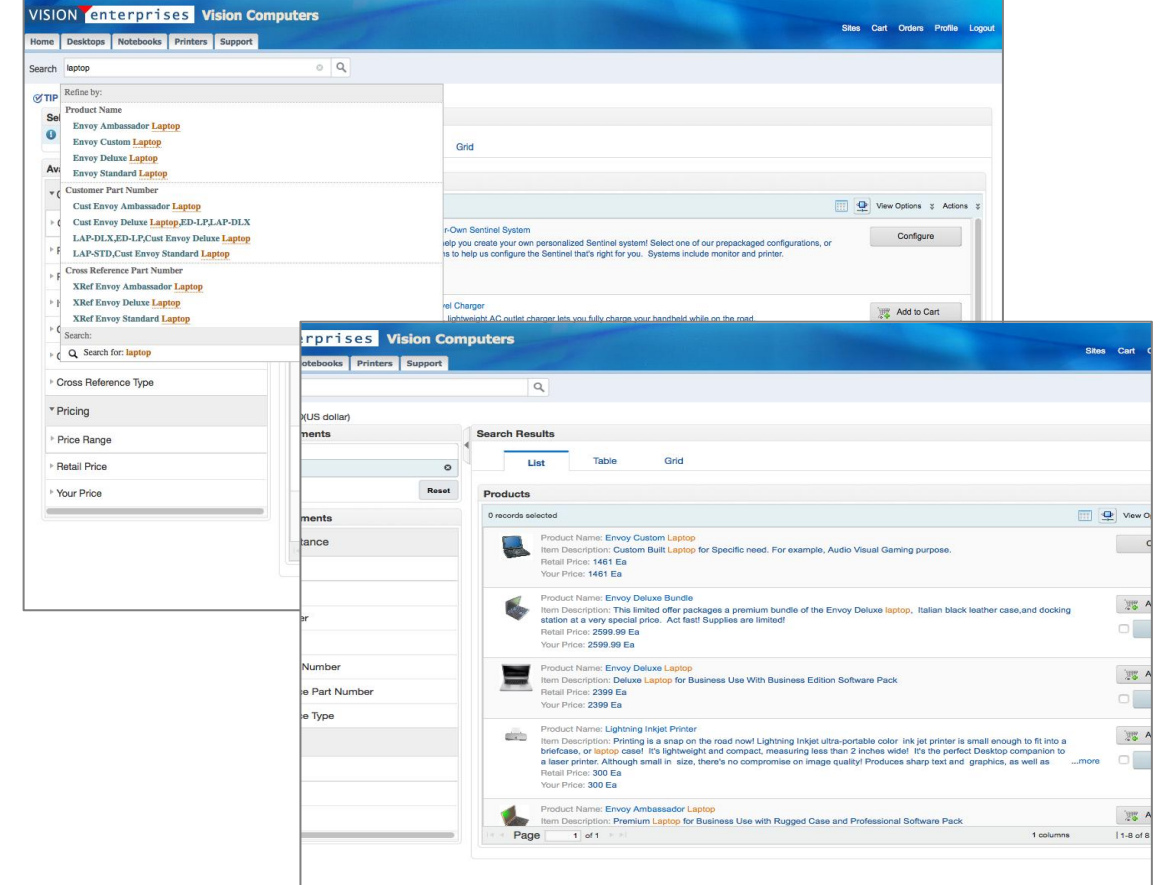

#### ORACLE<sup>®</sup>

## Oracle E-Business Suite Information Discovery - Today

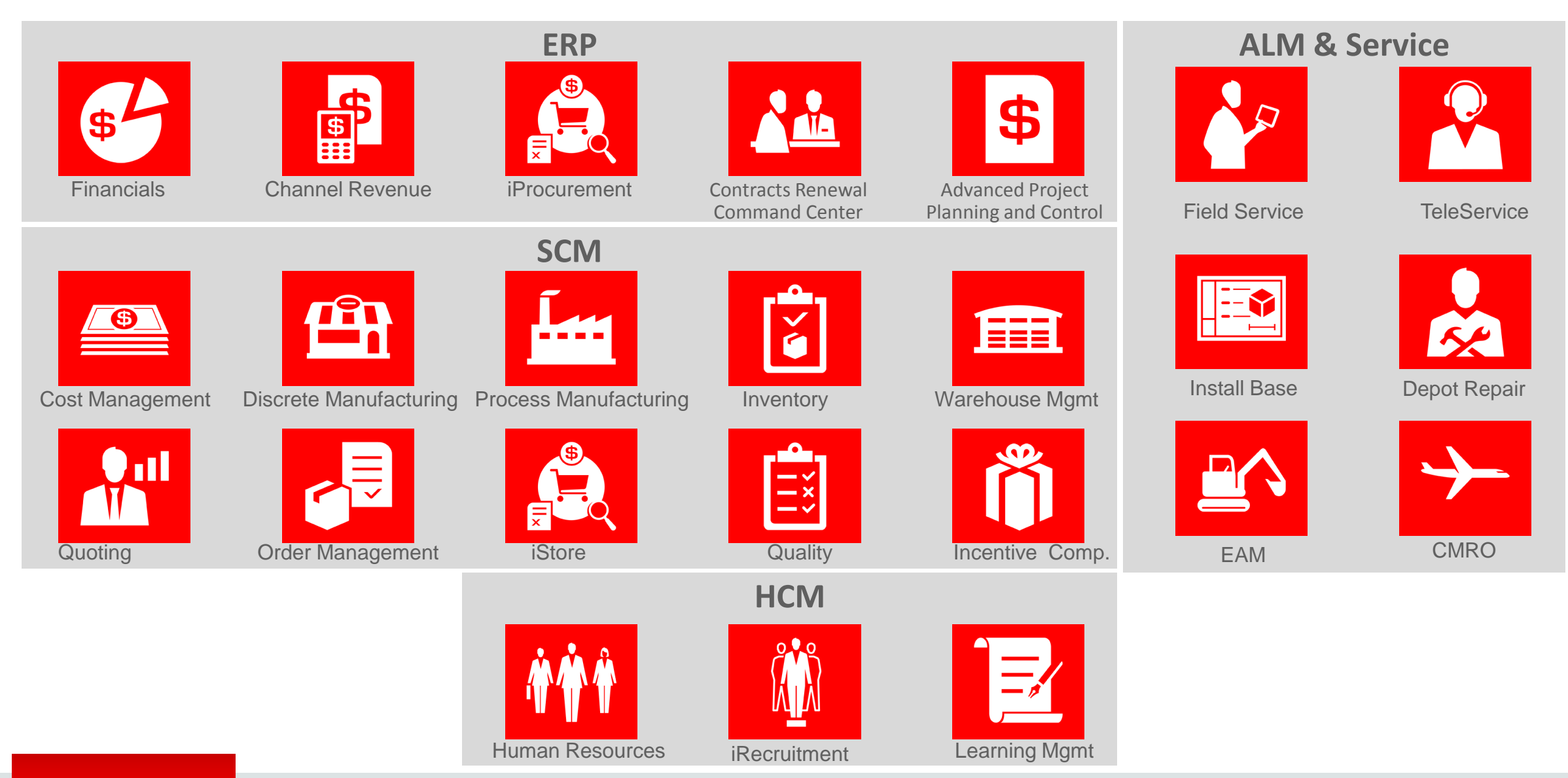

ORACLE<sup>®</sup>

Copyright © 2015, Oracle and/or its affiliates. All rights reserved. |

# 12.2.5 Feature Highlights: Functional Advancements

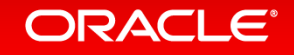

### Financials: GL Journal Approvals via Approvals Mgt (AME) **Improve Governance, Control and Compliance with Increased Automation of Approvals**

- Journal approval process integration with Approvals Management (AME)
- Flexible approval rules using:
	- HR supervisor hierarchy
	- Approval groups
	- Dynamic approval groups
- Rules based on new attributes at journal batch, header or line level and other attributes in AME

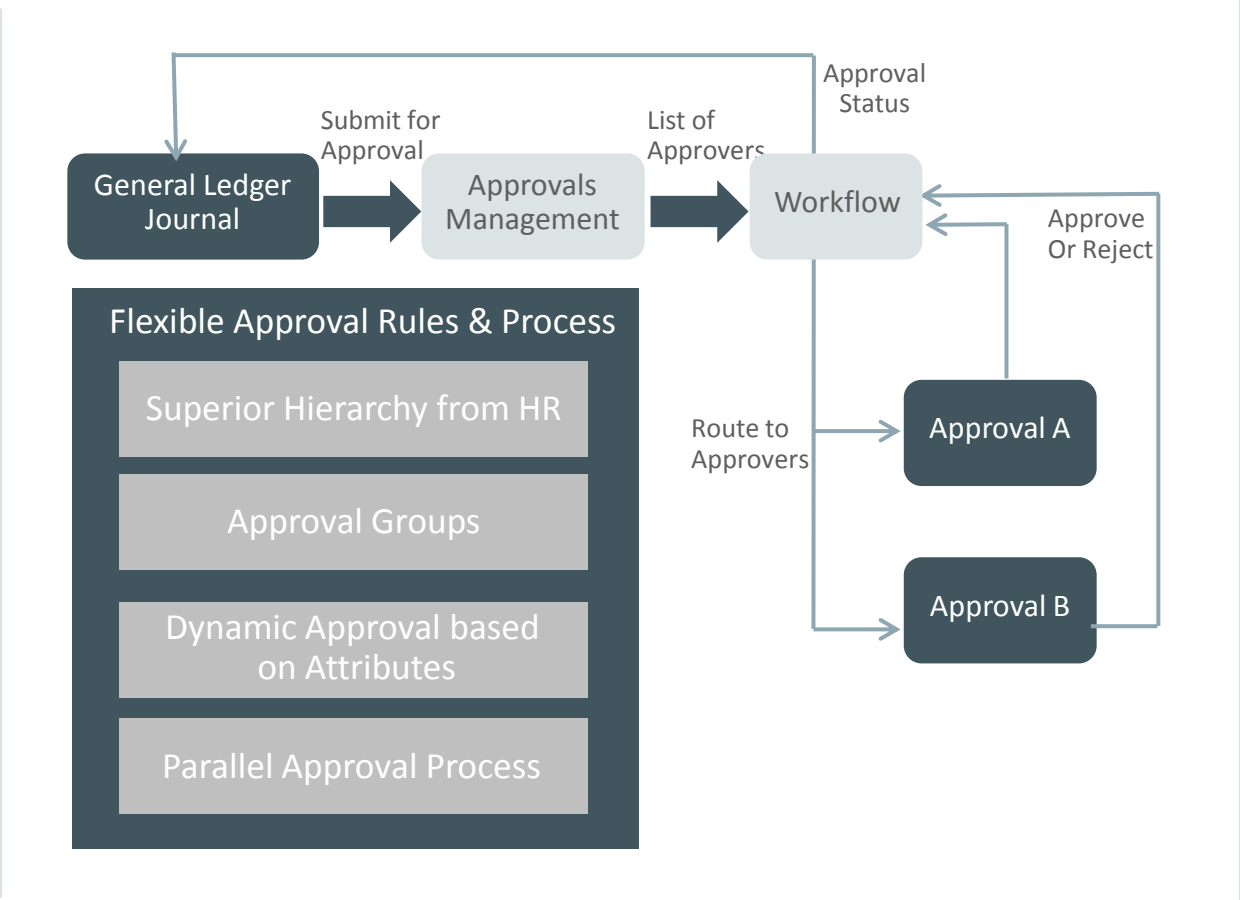

### Procurement Command Center

**Improved Visibility and Access into Purchasing Activities for More Value Creation**

- Integrated command center for procurement professionals
	- Procurement Operations: View across document across transaction lifecycle
	- Indirect Procurement: Analyze requestor feedback, catalog usage, off-contract spend
	- Item Analysis: Analyze item history including delivery, quality, and suitability
	- Supplier Analysis: Analyze supplier history including delivery, quality, and capabilities
	- Action Items: Manage tasks across team
- Powered by Oracle Endeca Information **Discovery**

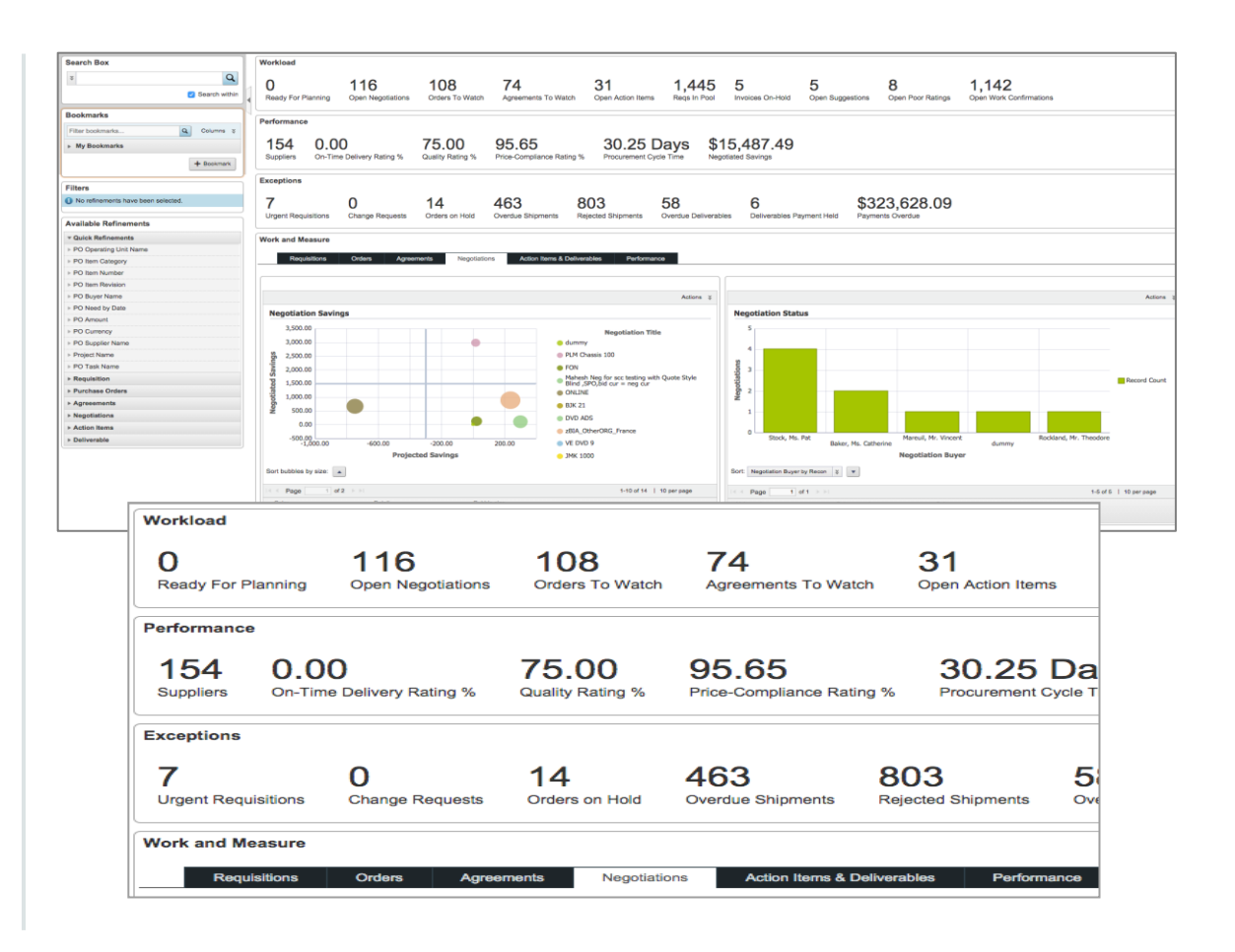

### iProcurement Information Discovery: Ratings, Reviews, and Feedback

**Improve Buying Decisions with Recommendations from Others and Feedback to Buyers**

- Requesters can:
	- Review ratings and reviews on catalog items and services, as well as suppliers
	- Submit ratings and reviews on items and suppliers
	- Provide feedback to buyers
- Buyers can monitor ratings, reviews, and feedback and take necessary actions
	- Delivered as part of Procurement Command **Center**

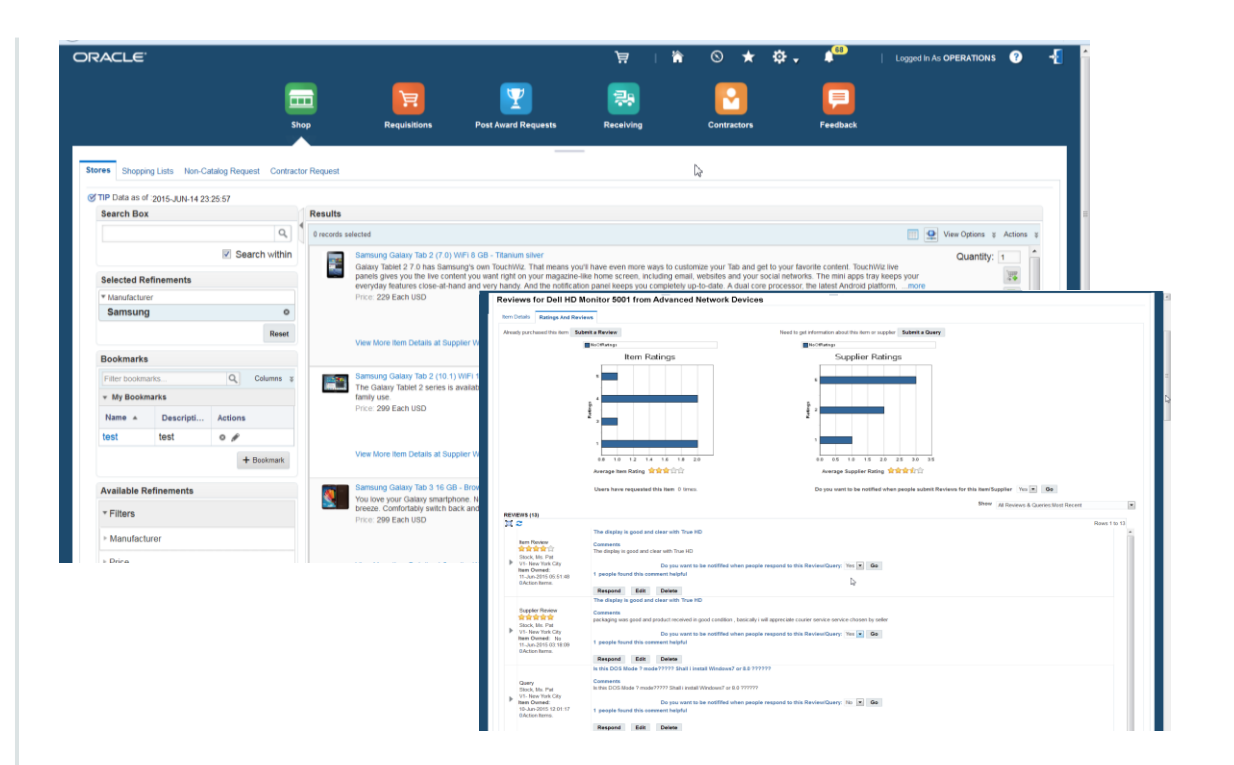

Product was formerly known as Oracle iProcurement Extensions for Oracle Endeca

#### **ORACLE**®

**12.2.5**

# iProcurement: Catalog Upload via Oracle Supplier Network

**Automate Content Management in iProcurement**

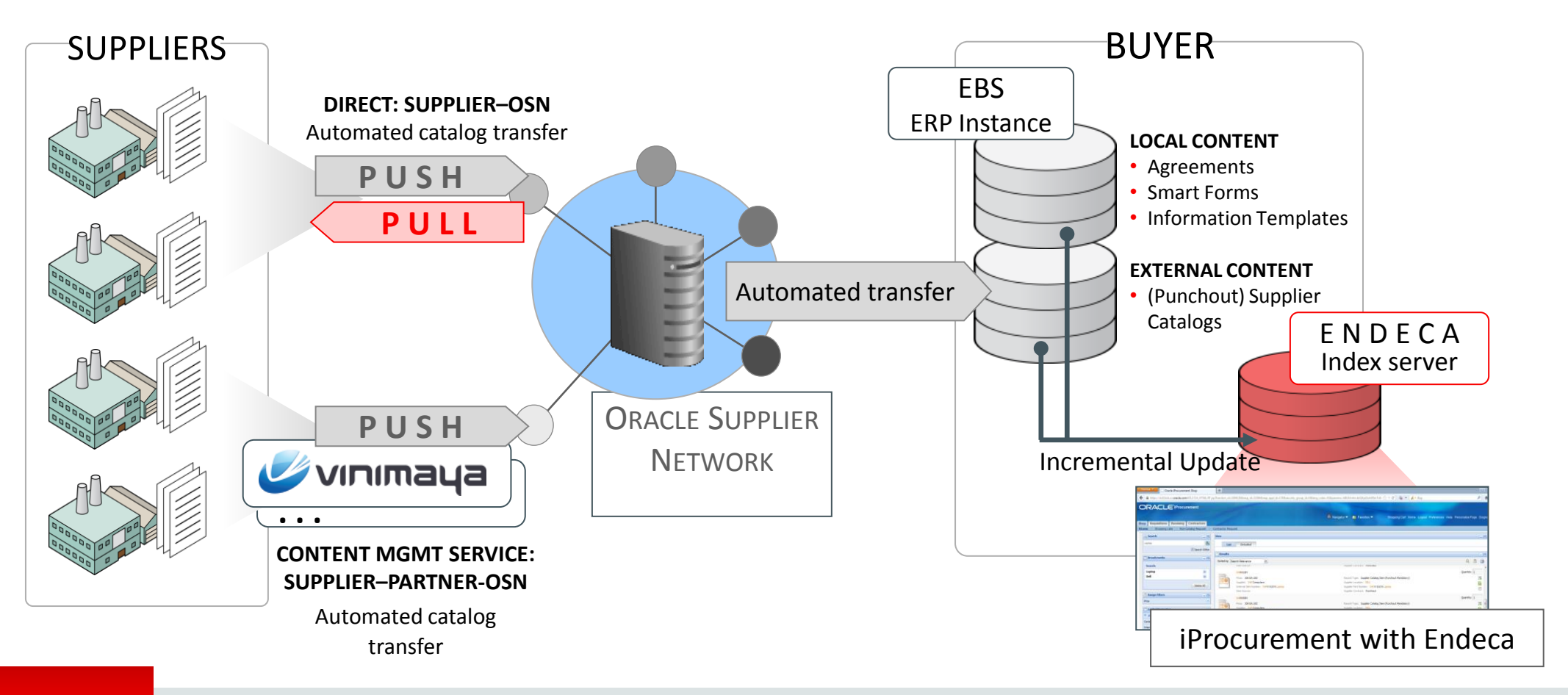

### Advanced Project Planning and Control

**Improved Visibility and Easy Access to Project Status for More Proactive Management**

- Integrated command center for project managers and staff to monitor project performance and take action
	- Cost and Revenue
	- Billing and Cash Flow
	- Earned Value
	- Commitments
	- Progress
	- Change Documents and Issues
- Powered by Oracle Endeca Information **Discovery**

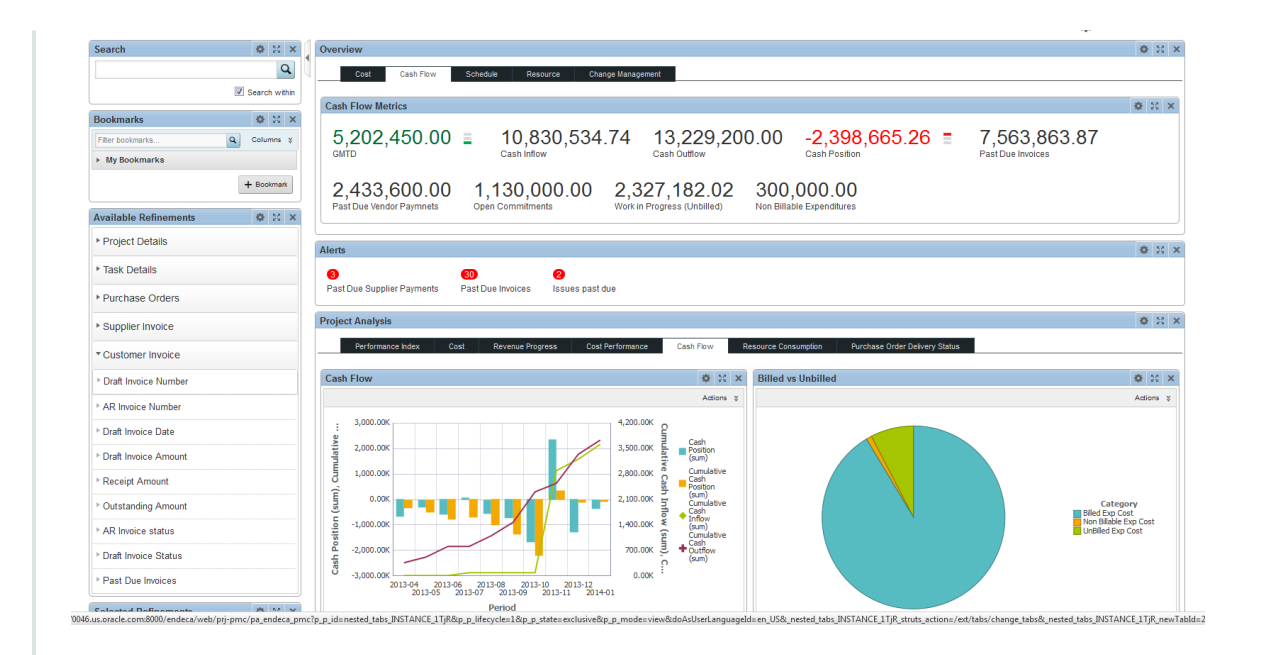

Product was formerly known as Oracle Project Management Extensions for Oracle Endeca

### Projects: Schedule of Values

**Improve Project Control and Visibility for Projects with Contractual Schedule of Values**

- Manage project schedule of values (SOV) across full project lifecycle
	- Record deliverable line items and capture cost, schedule, and scope for each
	- Align work plan with deliverables
	- Track unit based resource requirements for reuse across deliverables
	- Manage actuals, budget, and forecasts reported against workplan, SOV, and cost breakdown structure
	- Bill and forecast based on progress of deliverables

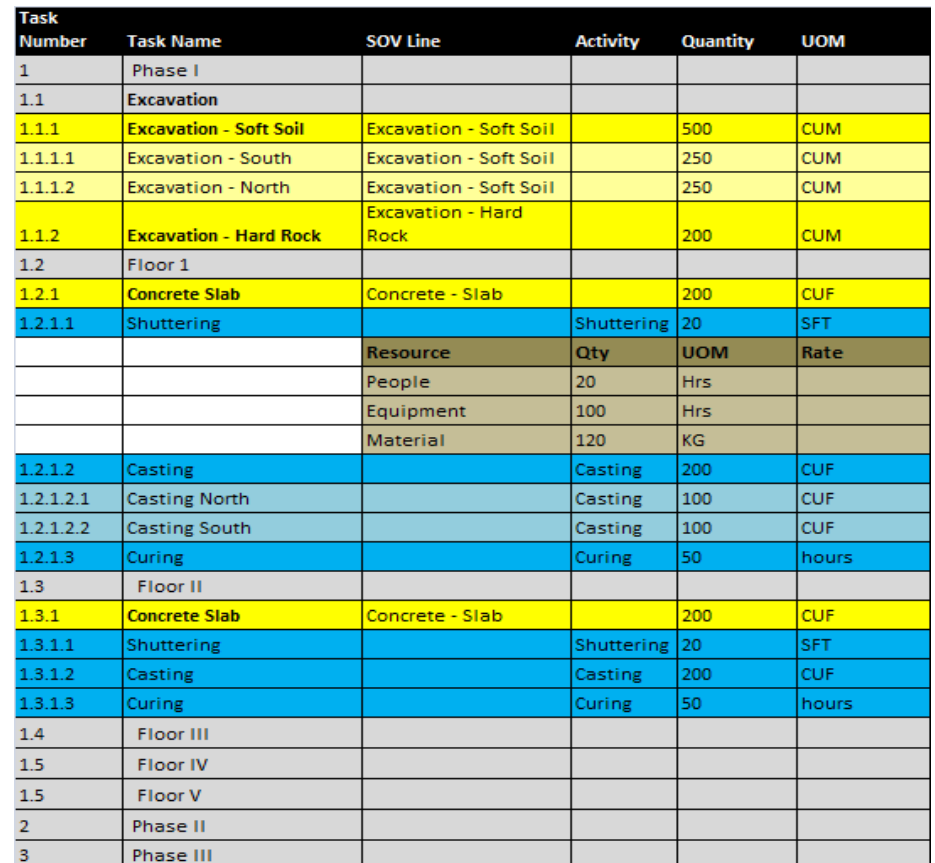

#### ORACLE<sup>®</sup>

# OM: Selling Subscriptions and Services Enhancements

**Flexible Ordering for Combination of Products, Services, Subscriptions, and Warranties**

- Subscription Ordering in Order Management introduced with 12.2
- 12.2.5 Enhancements for Subscription **Contracts** 
	- As promotional goods
	- As exploded and included items in Order Import
	- Grouping multiple subscription contracts on one sales order into one service contract

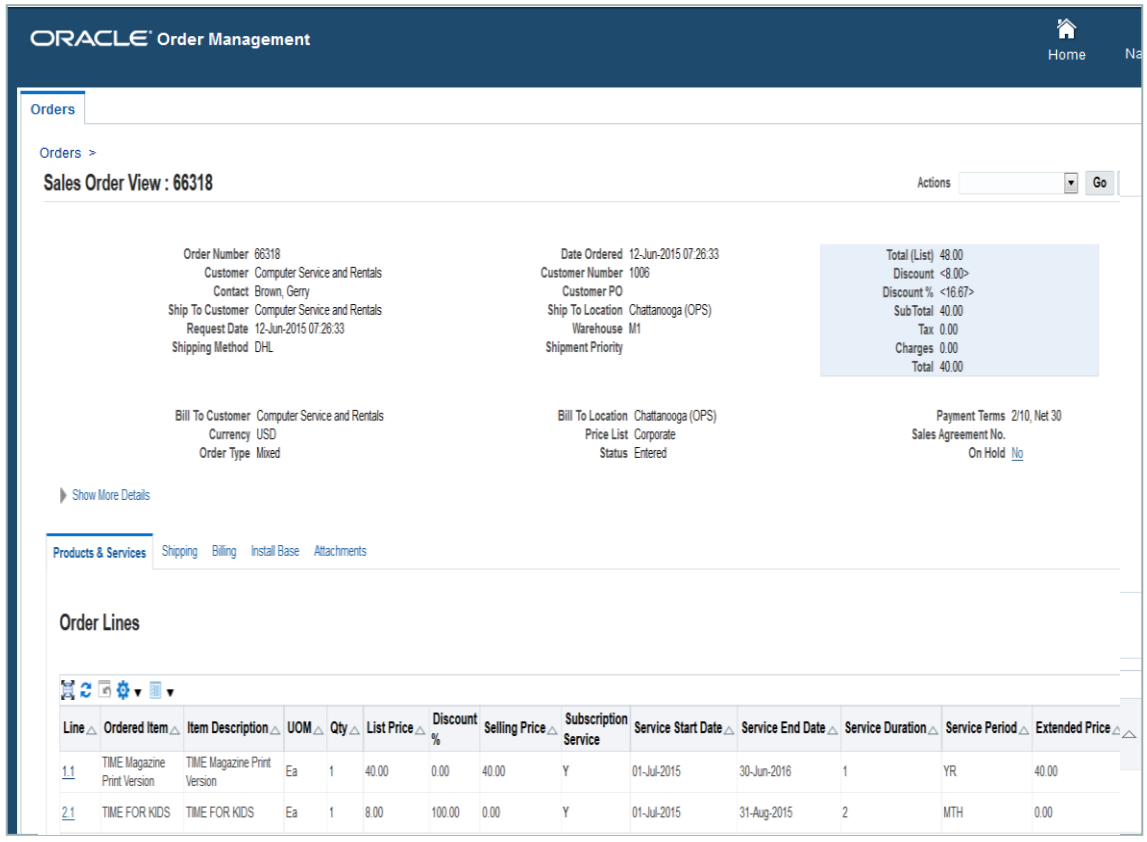

### Contract Renewal Command Center

**Improved Visibility into Service and Lease Renewals for Higher Loyalty and Business** 

- Integrated command center for service and lease renewal professionals
	- Customer Management: Visibility into customer relationships, contracts, and service
	- Portfolio Management: Visibility into customer portfolio, contracts, and assets
	- Vendor Management: Visibility into cash flow from partners and related portfolio
	- Contracts (Finance and Service): View to balance workload of transactions to process
- Based on Service Contracts and Leasing
- Powered by Oracle Endeca Information **Discovery**

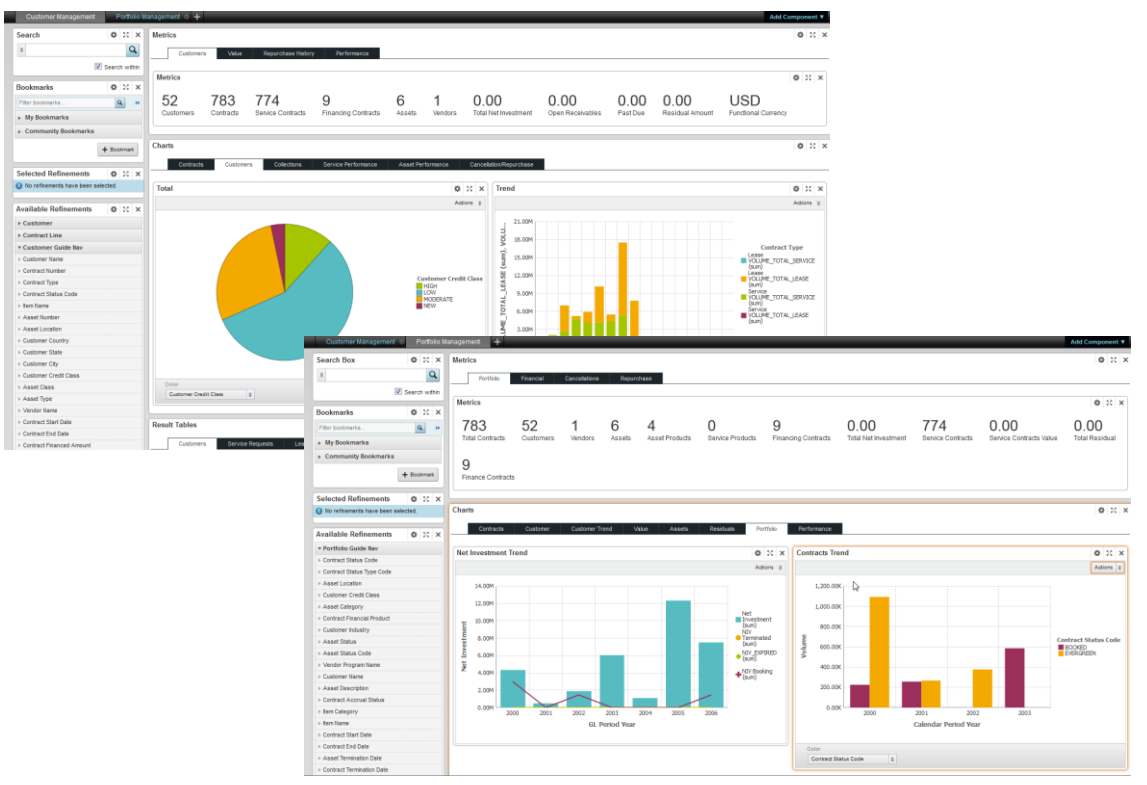

Product was formerly known as Oracle Service Contracts Extensions for Oracle Endeca

### OM/Logistics: Flexible Serial Tagging

**Reduce Data Overhead by Capturing Serial Numbers Only at Point of Use**

- Assign and track serial numbers at material point of work: work order issue, sales order picking, field service debrief, return to vendor
- Item does not need to be serial controlled to capture serial information during key transactions
- Available in Inventory and Warehouse Management orgs

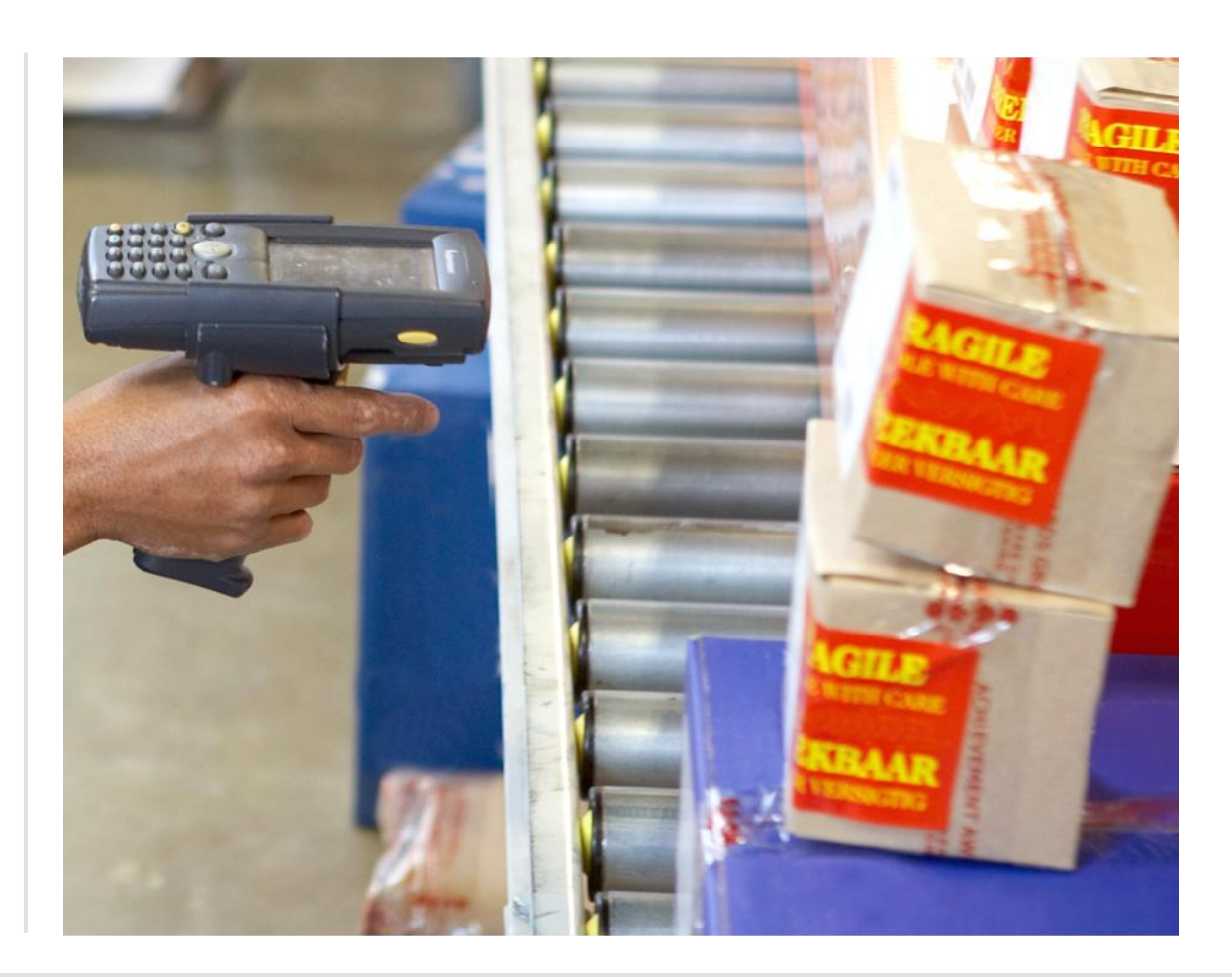

### WMS: Zone Picking

### **Reduce Idle Time and Improve Picking Efficiency Throughout Warehouse**

- Divide warehouse into pick zones with workers assigned to each zone
- Divide large sub-inventory into smaller zone or combine smaller sub-inventories into single zone to maximize picking
- Assign worker tasks based on zones
- Pick and put away items based on zones

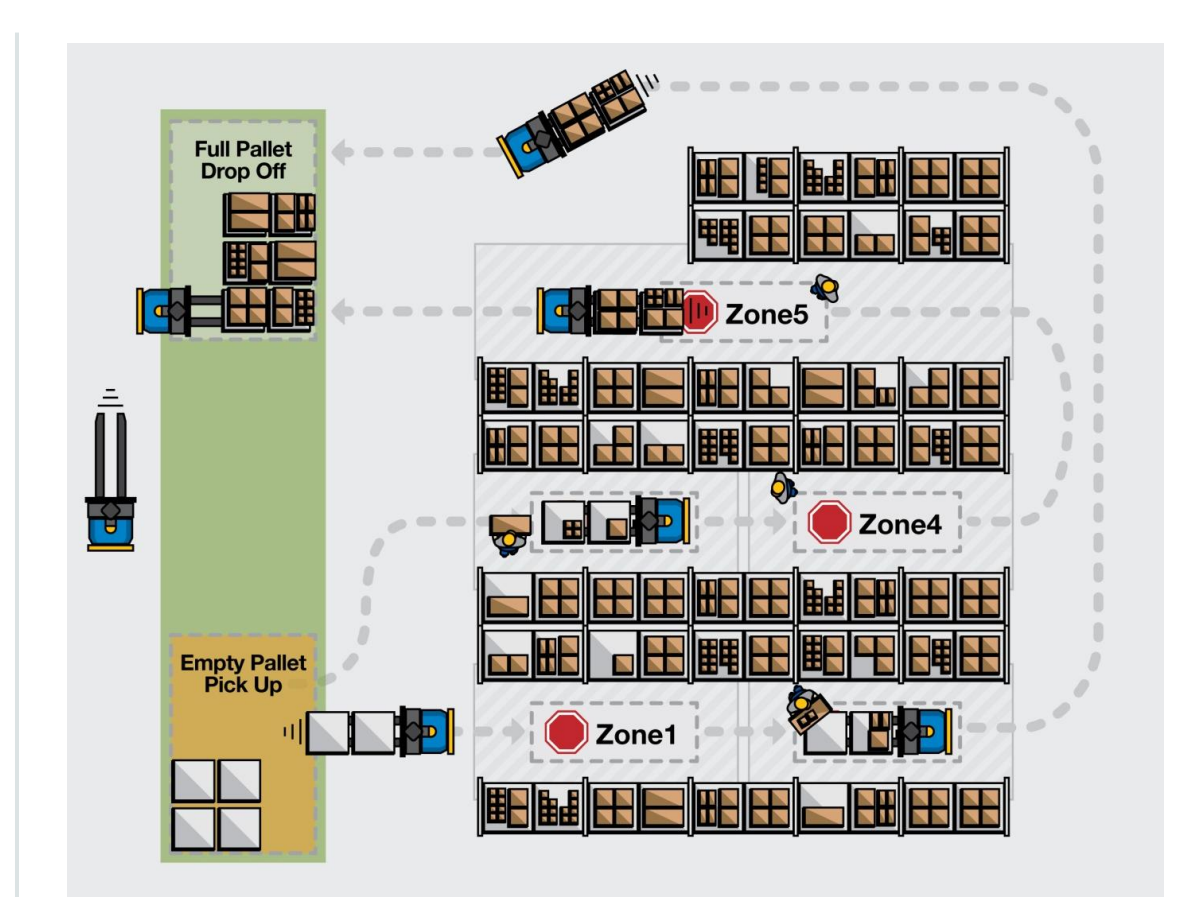

### Manufacturing: Component Availability Management **Manage Unplanned Situations and Make Day 0 Adjustments to Plans**

- Production scheduler can:
	- Identify component shortages for current day/next shift
	- Reprioritize work orders to meet unanticipated events
	- Provide immediate visibility to multiple planners
	- Release only work orders that meet all material requirements
- This complements Rapid Planning's "Clean to Build" feature

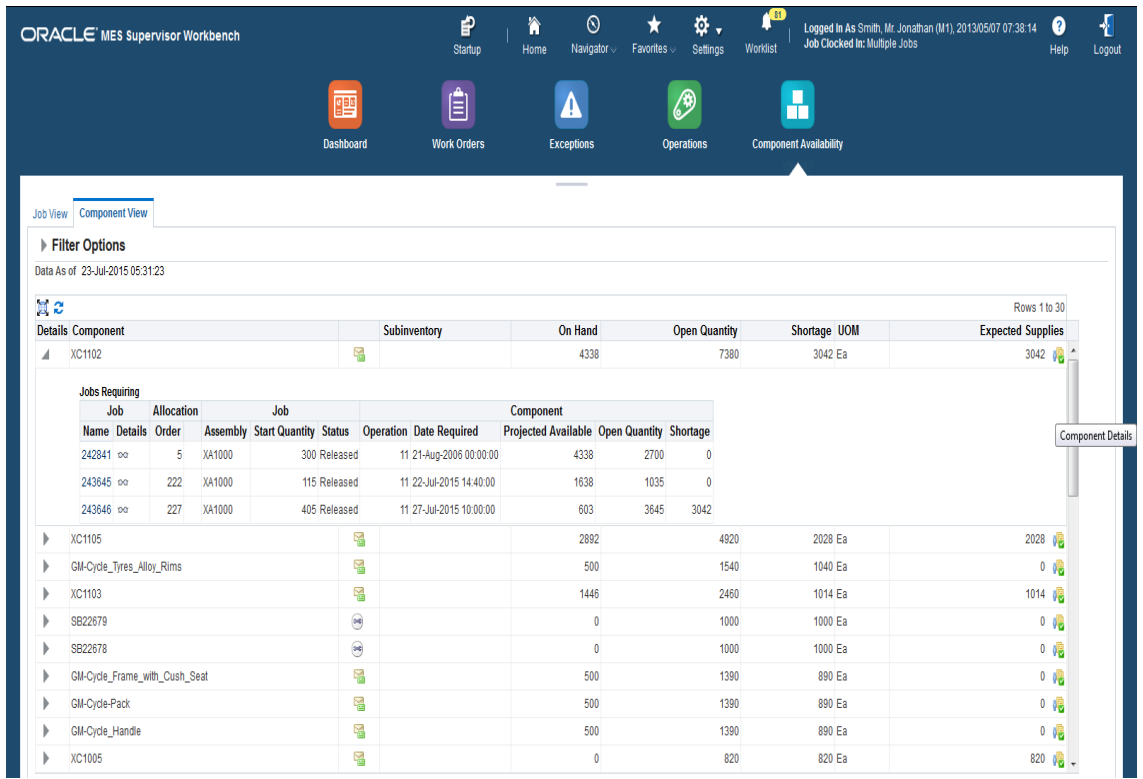

ORACLE<sup>®</sup>

### Manufacturing: Enhanced Outsourced Support **Increase Automation and Visibility with Expanded Support for Outsourced Scenarios**

- 
- Outsourced Manufacturing for Discrete Industries Support for:
	- Internal toll manufacturing organizations within and across ledgers, legal entities, and operating units
	- ATO and CTO items
	- Lot/serial controlled items with built-in genealogy
- Outside Processing for Process Industries

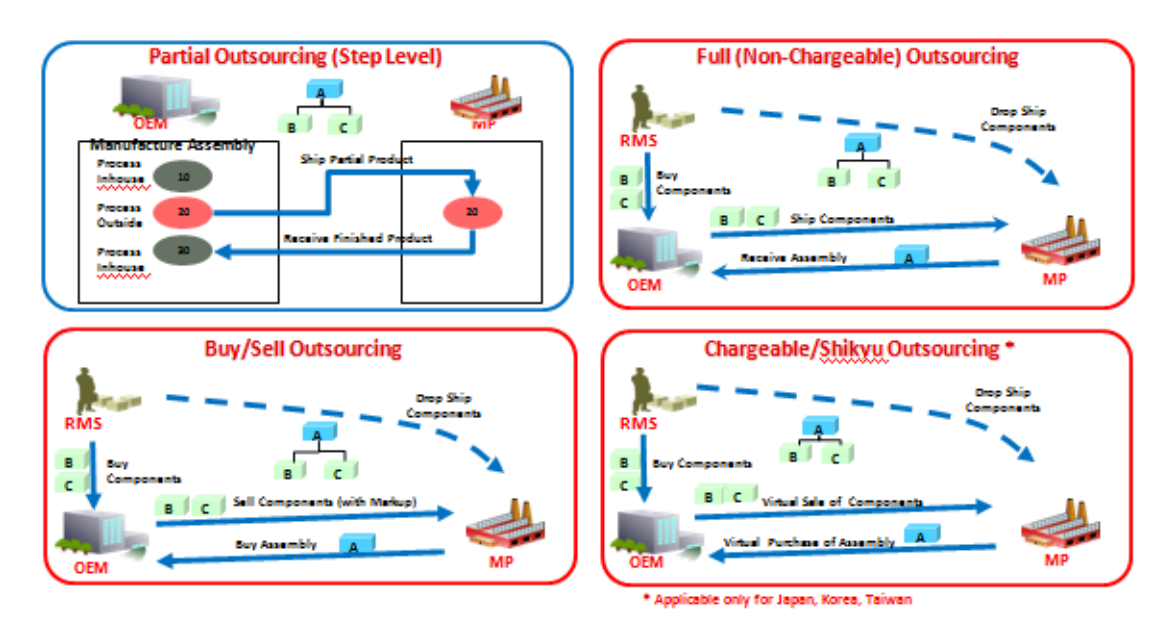

### EAM: Map Visualizations for Assets and Work Orders **Quickly Locate and Manage Work for Discrete and Linear Assets via Easy Map Visual**

- View both discrete and linear assets on map
- Configure mapping display
	- Assign visualization components for locating assets and orders on map
	- Leverage map tools such as map layers
	- Map ESRI GIS features to linear asset segments
	- Map ESRI features to discrete assets as alternate to geo-coding
- Create and view work requests and work orders via map interface

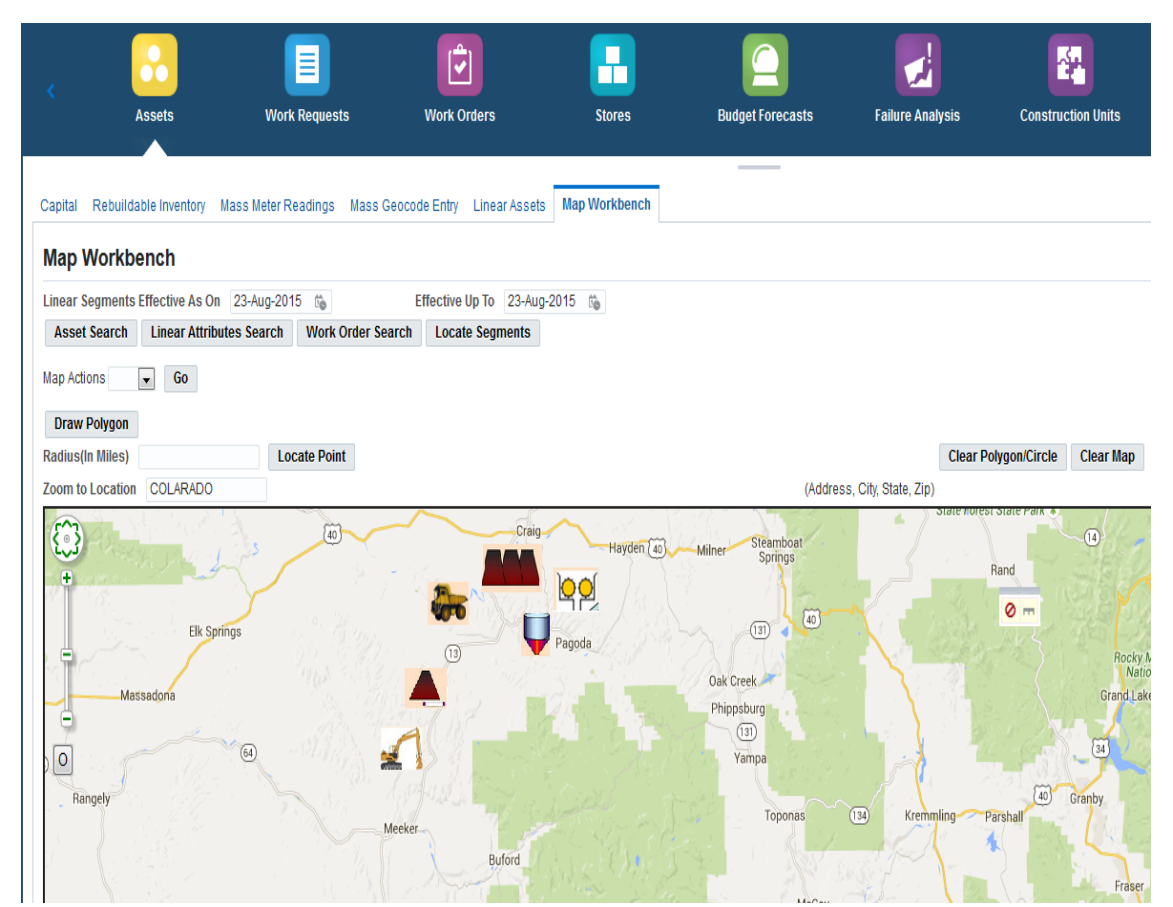

#### ORACLE<sup>®</sup>

### Service: Service Request OU Security (MOAC) **Run Separate LOBs on a Single EBS Service Instance**

- Data fully secured across Sales, Service, Financials, and SCM applications
- Users in each Operating Unit (OU) can only access the Service Requests in their Operating Unit (OU)

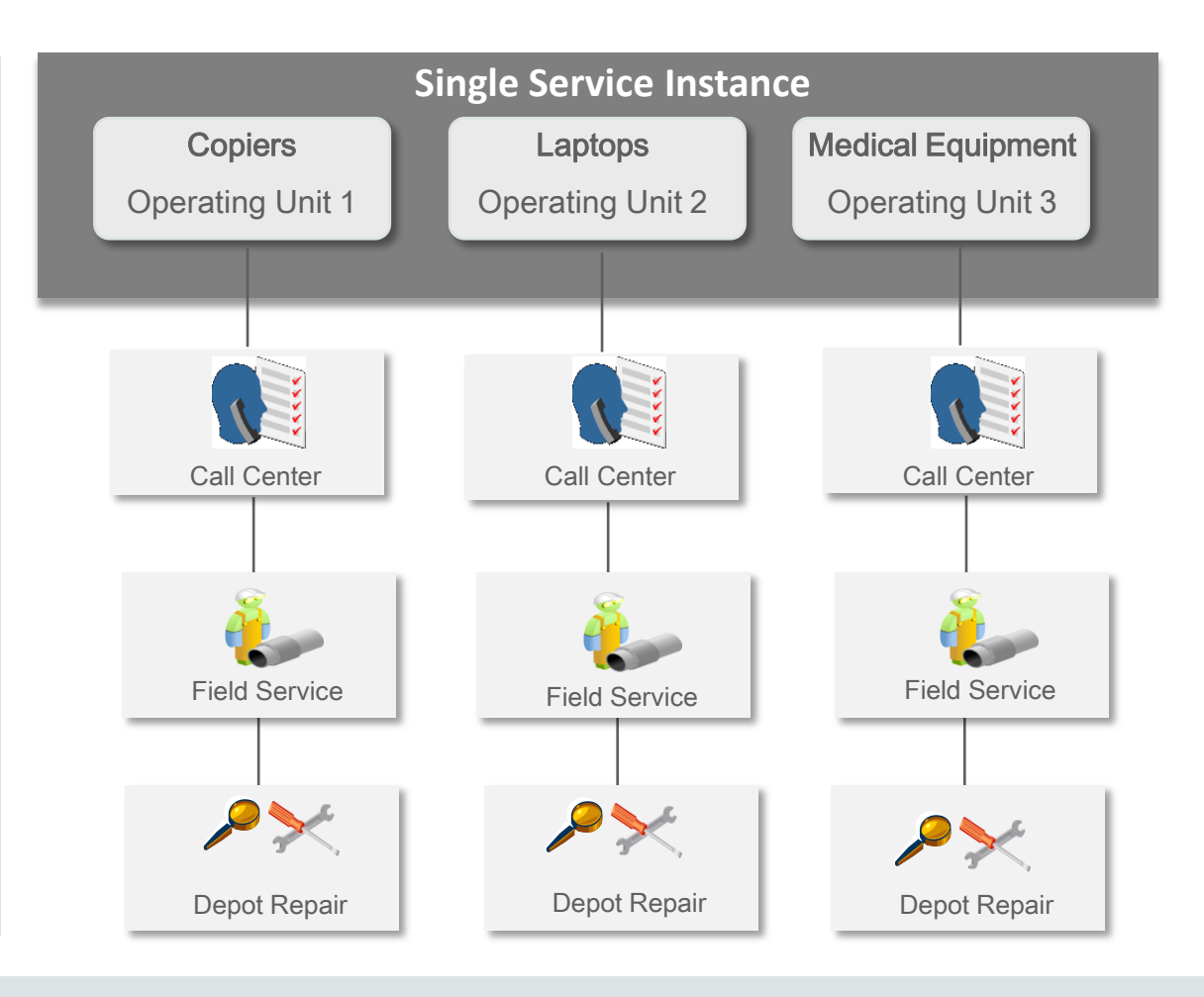

# Service: Service Request OU Security (MOAC)

#### **Shared Services Contact Center**

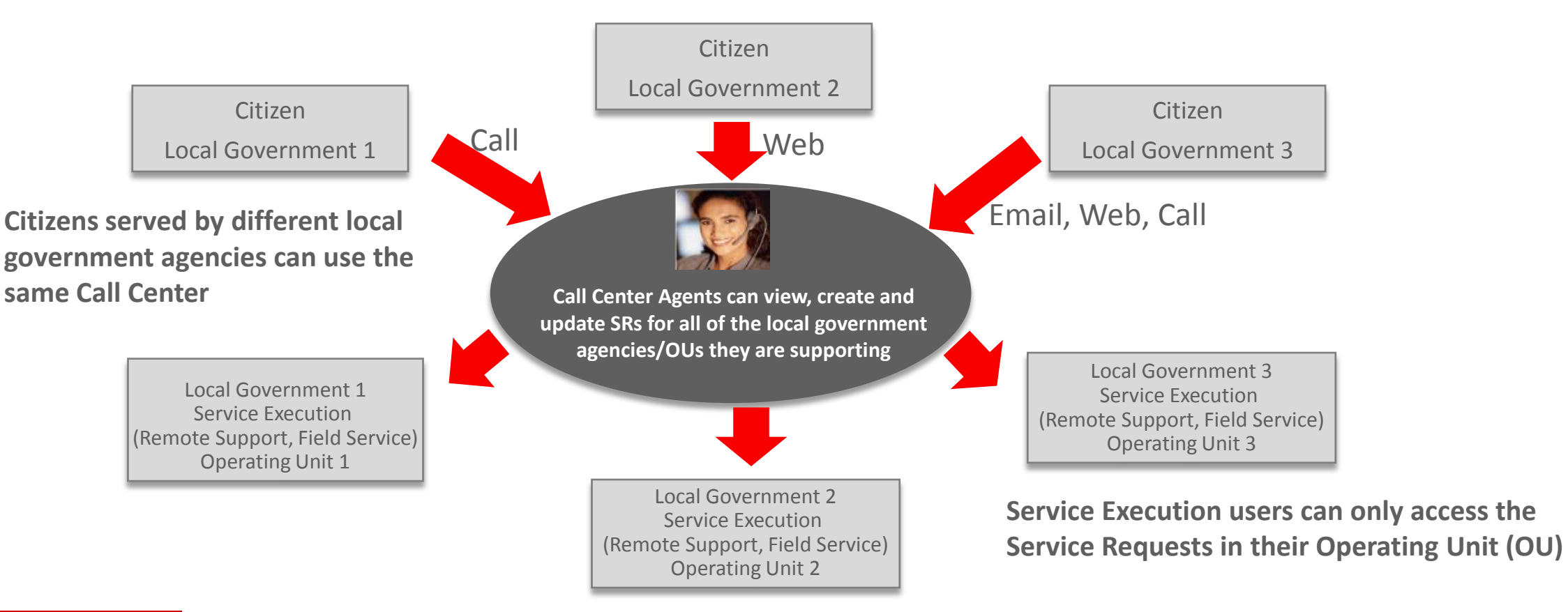

### Service: More HTML UIs: Dispatch Center, Contact Center **Increase Productivity with Configurable HTML UI for Service Personnel**

- Field Service: Dispatch Center
	- New HTML UI replaces Forms UI
	- Embedded analytics measure schedule quality
		- Travel time ratio
		- Tech utilization
- TeleService: Contact Center
	- New HTML UI replaces Forms UI

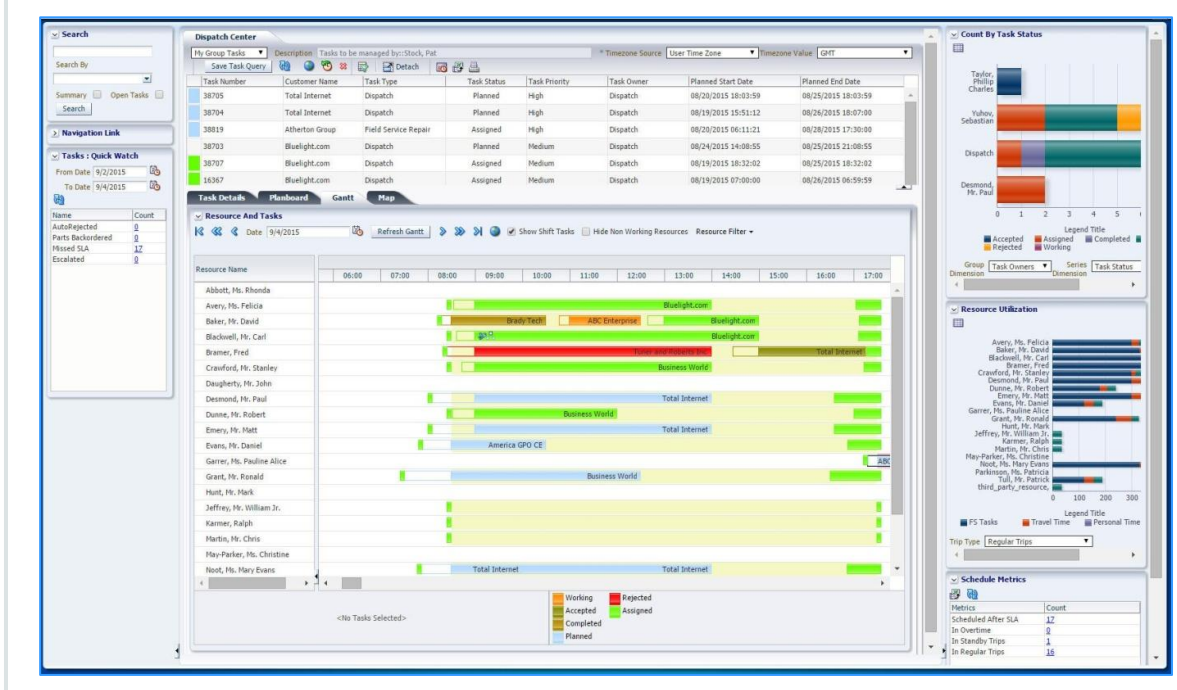

Field Service: Dispatch Center

## HCM: Payroll Dashboard Enhancements

**Improve Efficiency and Reduce Errors with Visibility of Payroll Readiness and Processing** 

- Payroll at a glance for Administrators and HR Professionals
- Payroll Readiness
	- Use seeded and custom readiness checks
	- Visibility into newly hired employees (12.2.5)
- Process Monitor
	- Monitor payroll and assignment processes
	- Run, retry, and rollback payroll processes
	- Analyze based on comparisons between pay periods
	- Improved analytics and performance (12.2.5)

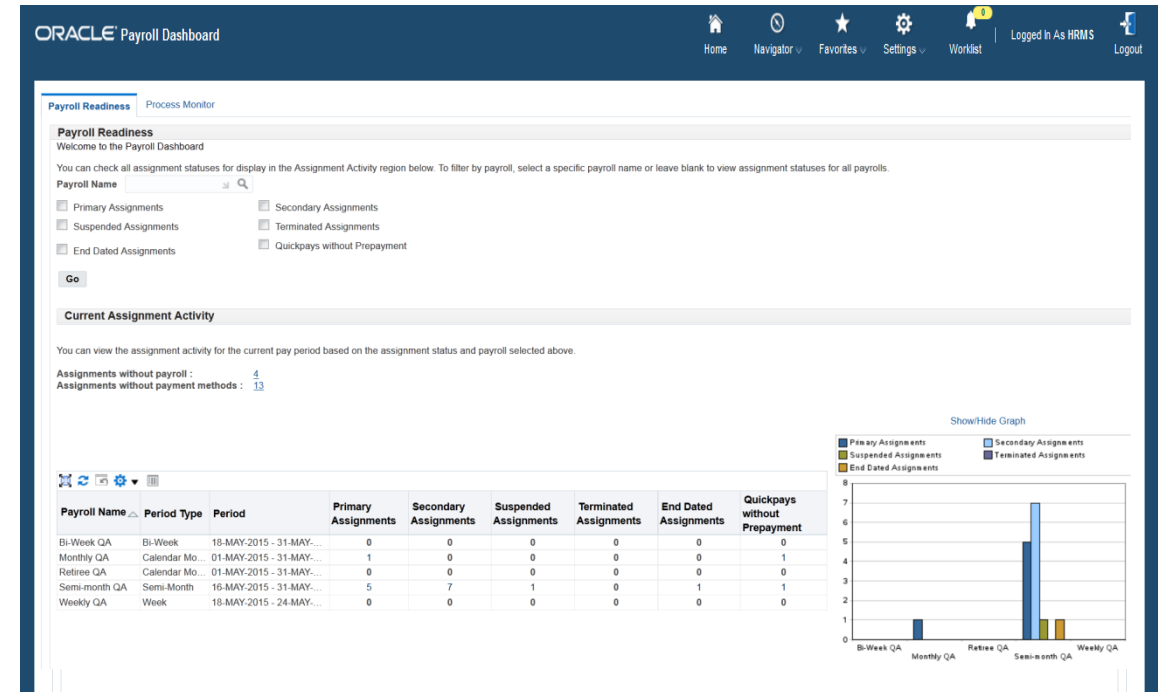

#### ORACLE<sup>®</sup>

# 12.2.5 Feature Highlights: Operational Efficiency

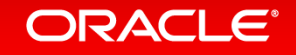

# Online Patching Enhancements

**Improved Efficiency and Visibility for Online Patching Operations**

- Support for Simplified Development Environments with Single File System
- Patching Progress Monitoring Tool
- Online Patching System Validation
- Improved Middle Tier Startup and Shutdown Performance

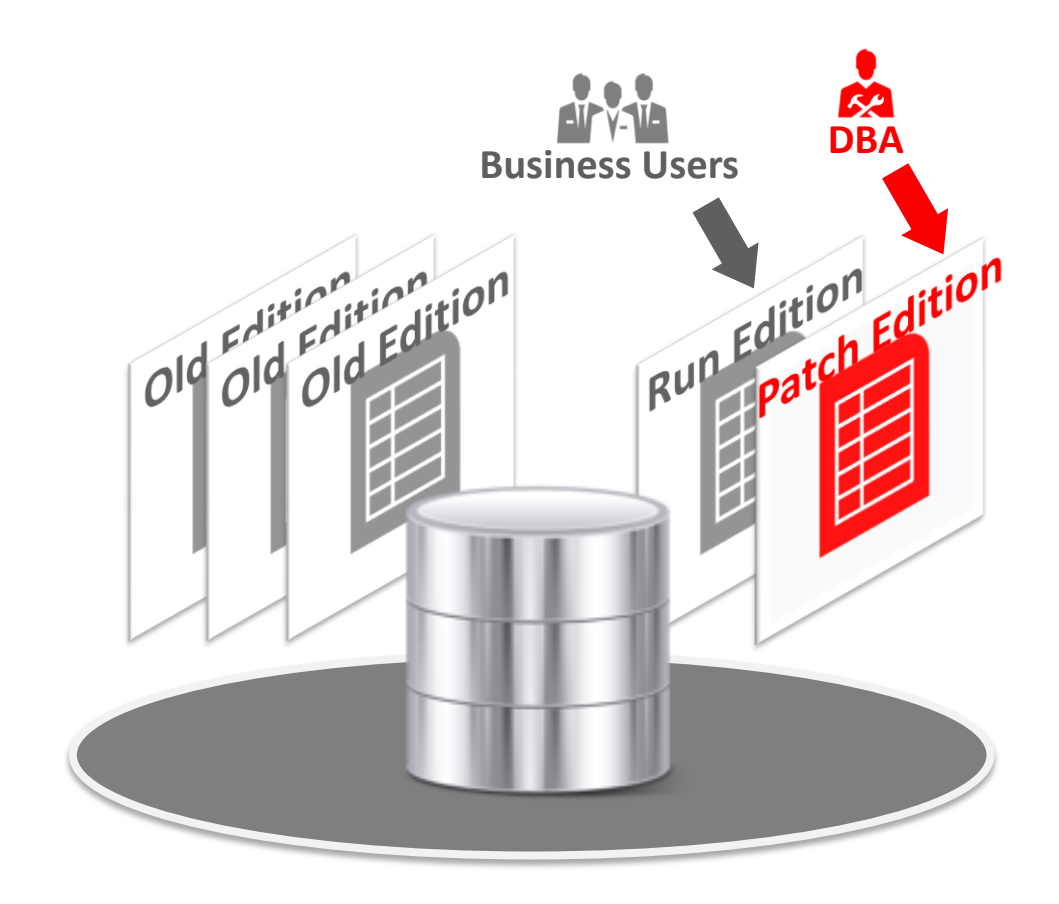

### E-Business Suite 12.2.5: ERP & HCM Release Highlights **Product Family Highlights**

#### • **Financials**

- GL: Journal Approvals with AME
- AR: Receipt Applications Using Match Score & Knapsack Method
- AP: Transaction Tax Configuration Workbook
- CHRM: Volume Offer Back Dated Adjustments
- Leasing: Enhanced Termination Processing

#### • **Projects**

- Advanced Project Planning and Control New Product
- Schedule of Values
- Project Mgt: Budgetary Controls in Financial Plans

#### • **Procurement**

- Procurement Command Center New Product
- iProcurement Information Discovery: Ratings, Reviews and Feedback; Catalog Upload via Supplier Network
- Project Procurement: Procurement of Services
- Sourcing: Sourcing Initiatives, Multiple Offers and Alternative Lines
- SLM: Automated Assessments, Dynamic Supplier Lists and Qualification Templates
- Services Procurement: Job Standardization and Rate Changes
- CLM: Contract Deliverable Mgt Across Roles
- **Human Capital Management**
	- Payroll: Enhanced Payroll Dashboard (12.1 RUP8)
	- Succession Planning: Configurable Talent Matrix

### E-Business Suite 12.2.5: SCM Release Highlights **Product Family Highlights**

#### • **Order Management and Logistics**

- Contract Renewal Command Center New Product
- OM/Pricing: Selling Services Enhancements
- OM/LOG: Flexible Serial Tagging
- OM: Manual Line Splitting of Internal Sales Orders
- OM/CHRM: Enhanced Gross Margin Calculations
- Quoting: Quote Validation Framework
- INV: Receiving Tablet Optimized User Interface
- WMS: Nested LPNs, Zone Picking, Mobile Task Dashboard
- MSCA: Single Sign-On Support

#### • **Manufacturing**

- Outsourced Mfg: CTO/ATO, Internal Toll Mfg, Lot/Serial
- Process Mfg: Outside Processing, Batch Hold Management
- MES: Component Availability Mgt: Day 0 Clear to Build
- MES: Discrete MES Supervisor Tablet Optimized UI

#### • **Asset Management**

- Map Visualization for Assets and Work
- Linear Asset Management Enhancements
- Asset Creation HTML User Interface

#### • **Service**

- Service Request Operating Unit Security (MOAC)
- Field Service: Auto Creation of OTL Timecards
- Field Service: High Volume Parts Ordering and Debriefing
- Spares Mgt: Warehouse Shipping Method Calendars
- Spares Mgt: External Repair Execution In-Transit Tracking
- CMRO: Counter Entry and Corrections
- TeleService: Contact Center HTML User Interface
- Field Service: Dispatch Center HTML User Interface
- Service Contracts HTML User Interface

# Where to Find More Information

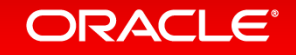

### Where to Find More Information on EBS

### • EBS Documentation and Training

- [EBS Release Content Documents](https://support.oracle.com/epmos/faces/DocumentDisplay?_afrLoop=388799843338064&id=1302189.1)
- [EBS Transfer of Info \(TOI\) Online Training](https://support.oracle.com/epmos/faces/DocumentDisplay?parent=DOCUMENT&sourceId=1581299.1&id=807319.1)
- [EBS Documentation Web Library](http://docs.oracle.com/cd/E26401_01/nav/scm.htm)
- [EBS 12.2 Information Center](https://support.oracle.com/epmos/faces/DocumentDisplay?_afrLoop=388785906173942&id=1581299.1) on MOS
- EBS Learning Stream via OU

– [education.oracle.com/streams/ebusinesssuite](https://education.oracle.com/streams/ebusinesssuite)

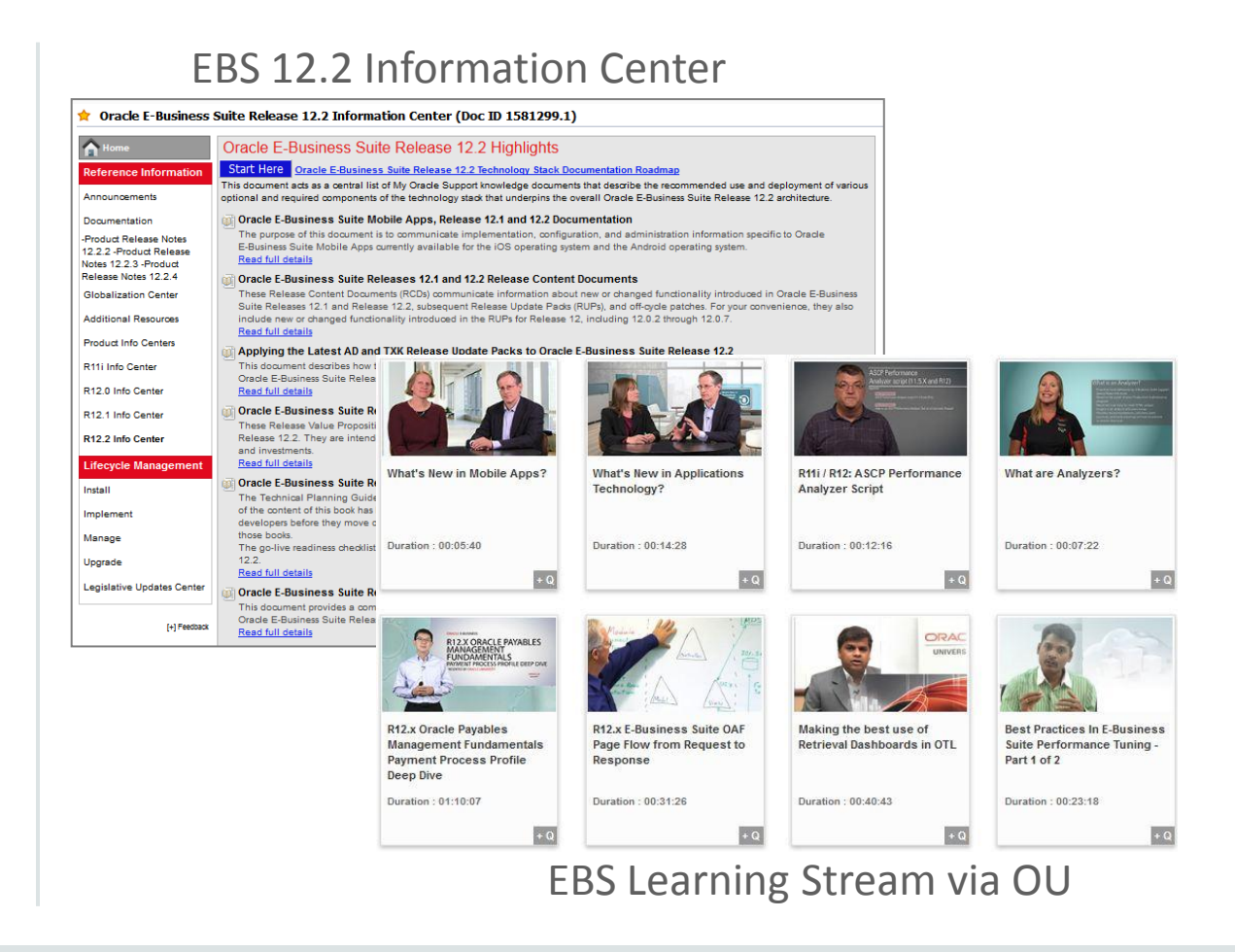